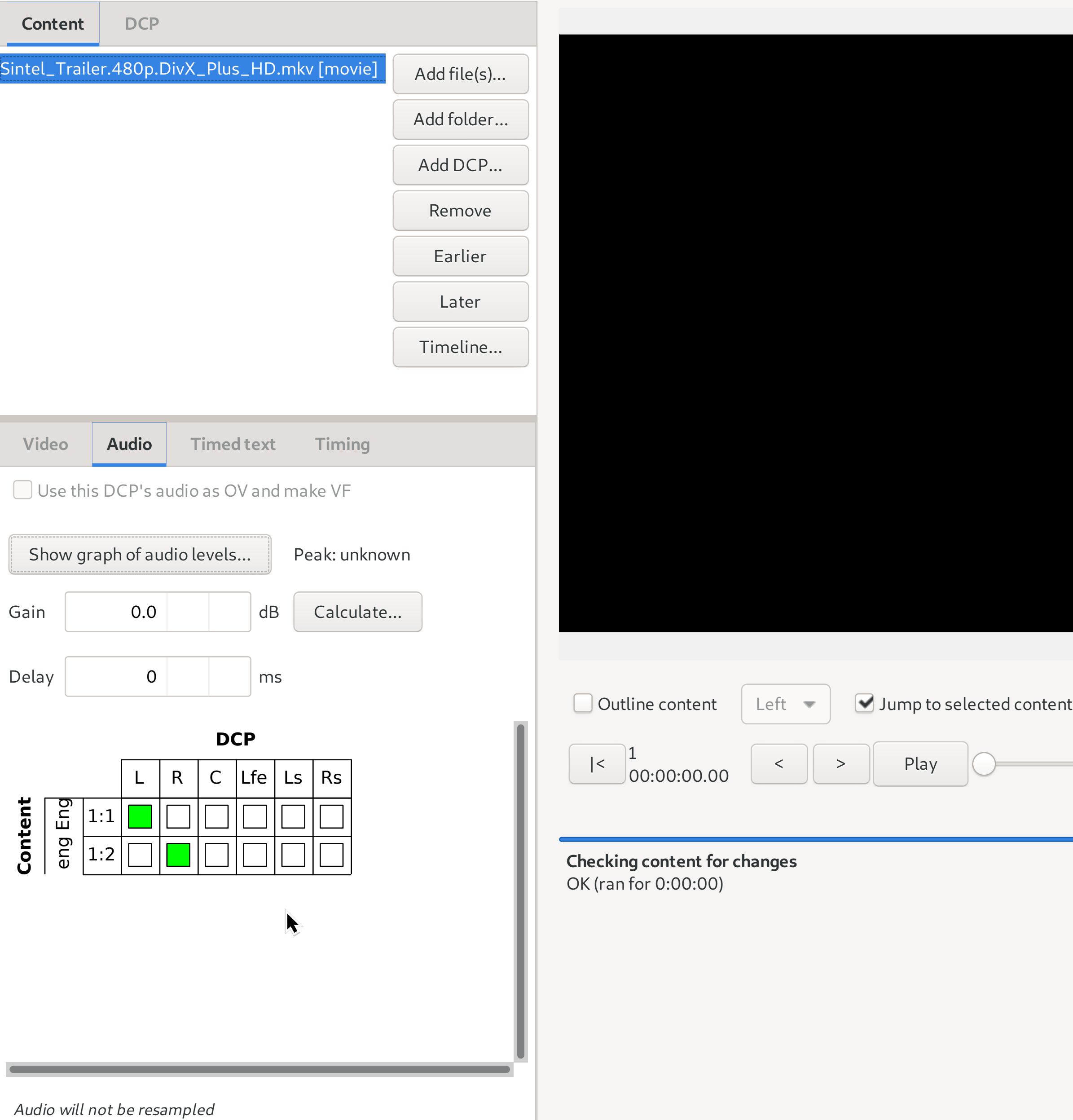

Cancel Details... Pause  $\Box$  Notify when complete